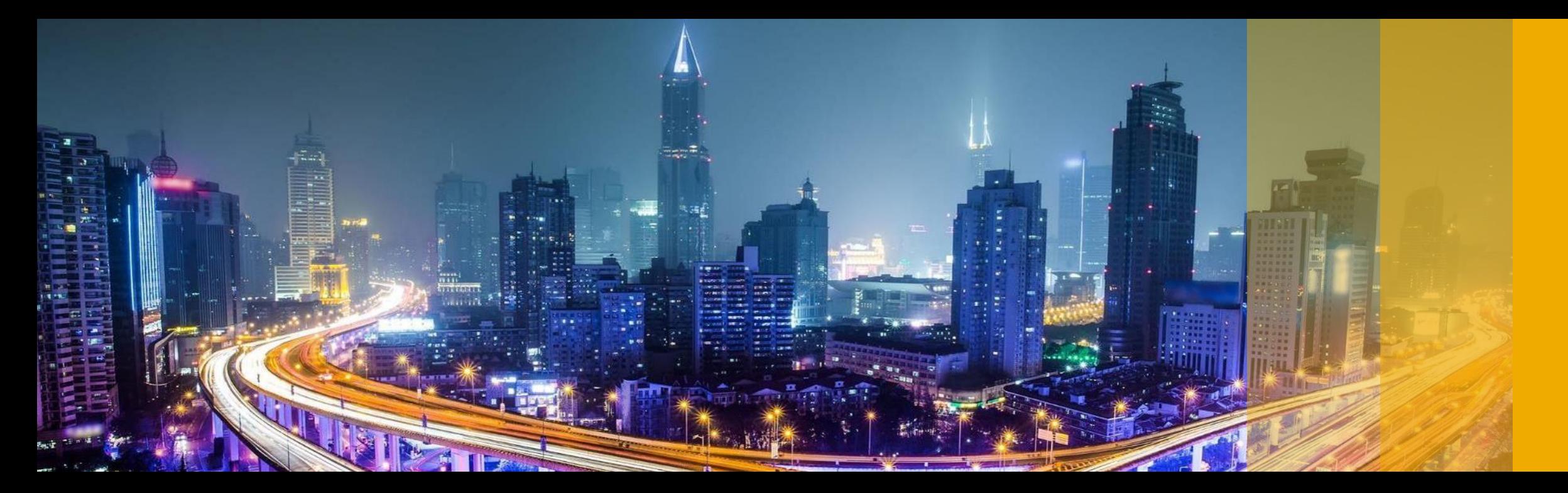

**SAP Customer Experience** 

# **SAP CPQ and ERP Variant Configuration Integration Architecture Current Planning**

Sven Feurer, SAP March 2019

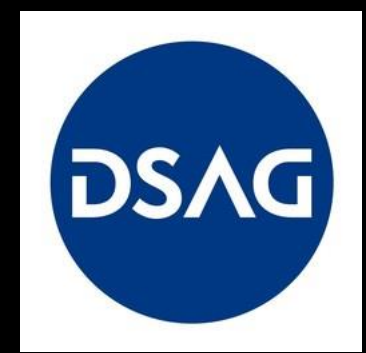

PUBLIC

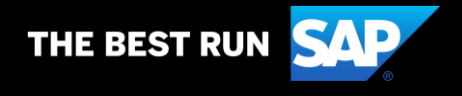

## **Legal disclaimer**

The information in this presentation is confidential and proprietary to SAP and may not be disclosed without the permission of SAP. This presentation is not subject to your license agreement or any other service or subscription agreement with SAP. SAP has no obligation to pursue any course of business outlined in this document or any related presentation, or to develop or release any functionality mentioned therein. This document, or any related presentation and SAP's strategy and possible future developments, products and or platforms directions and functionality are all subject to change and may be changed by SAP at any time for any reason without notice. The information in this document is not a commitment, promise or legal obligation to deliver any material, code or functionality. This document is provided without a warranty of any kind, either express or implied, including but not limited to, the implied warranties of merchantability, fitness for a particular purpose, or noninfringement. This document is for informational purposes and may not be incorporated into a contract. SAP assumes no responsibility for errors or omissions in this document, except if such damages were caused by SAP´s willful misconduct or gross negligence.

All forward-looking statements are subject to various risks and uncertainties that could cause actual results to differ materially from expectations. Readers are cautioned not to place undue reliance on these forward-looking statements, which speak only as of their dates, and they should not be relied upon in making purchasing decisions.

## **SAP CPQ to SAP ERP Variant Configuration - Master Data Integration** Material and Knowledge Base replication from SAP ERP into SAP CPQ

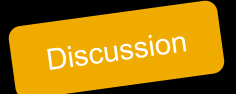

#### Replicate Material Master

- **From SAP ERP using standard IDOC**
- Replicates:
	- Name
	- Description
	- Material Number
	- Material Type
	- UoM (basic)
	- Catalog (Hierarchy)

### Replicate Knowledge Bases (KBs)

- **Using SAP Product Configuration**
- Batch pull from CPQ
- **Enriches the products in CPQ with:** 
	- Attribute Name, Description
	- Placement (characteristic groups)
	- Attribute Values
- Rules are not replicated to SAP CPQ

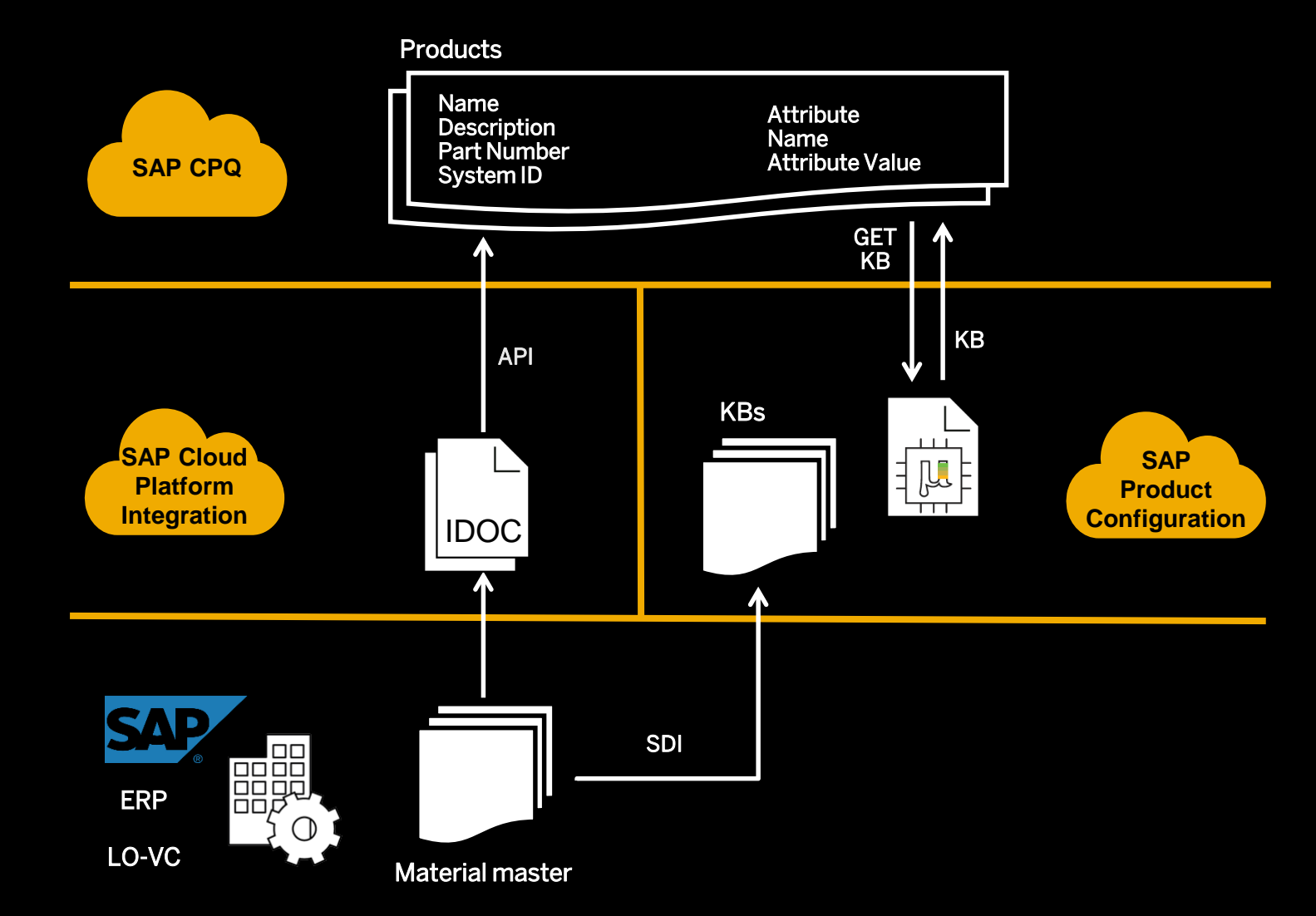

© 2018 SAP SE or an SAP affiliate company. All rights reserved. I PUBLIC in the strate of the provided without a warranty of any kind, either express or implied, including but not limited to, the implied warranties of merc This presentation and SAP's strategy and possible future developments are subject to change and may be changed by SAP at any time for any reason without notice. This document is

# **SAP CPQ to SAP VC: Runtime Configuration Process**

Integration details

Start a new Quote, select the customer

Go to Catalog and find your product

## Start configuring

- CPQ creates a new configuration in Product Configuration and gets back configuration state
	- CPQ merges the state with its own product configuration and displays it to the user
- **User makes an attribute selection in CPQ** 
	- CPQ sends it to Product Configuration and gets new state
		- CPQ makes a pricing request and gets result
- **E** User adds to Quote, generates proposal, places an order

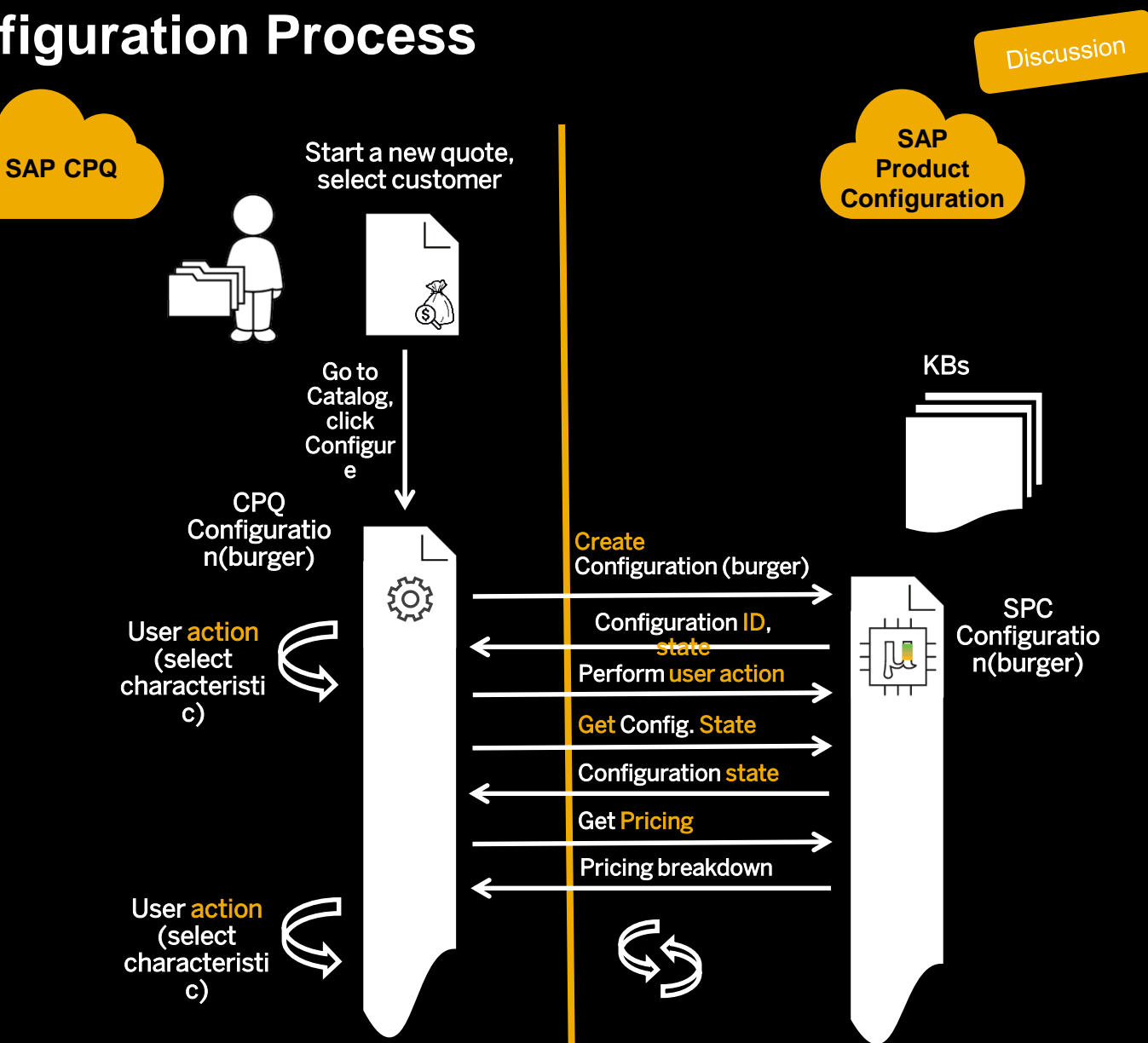

# **SAP CPQ – ERP/S4HANA - Integration Architecture**

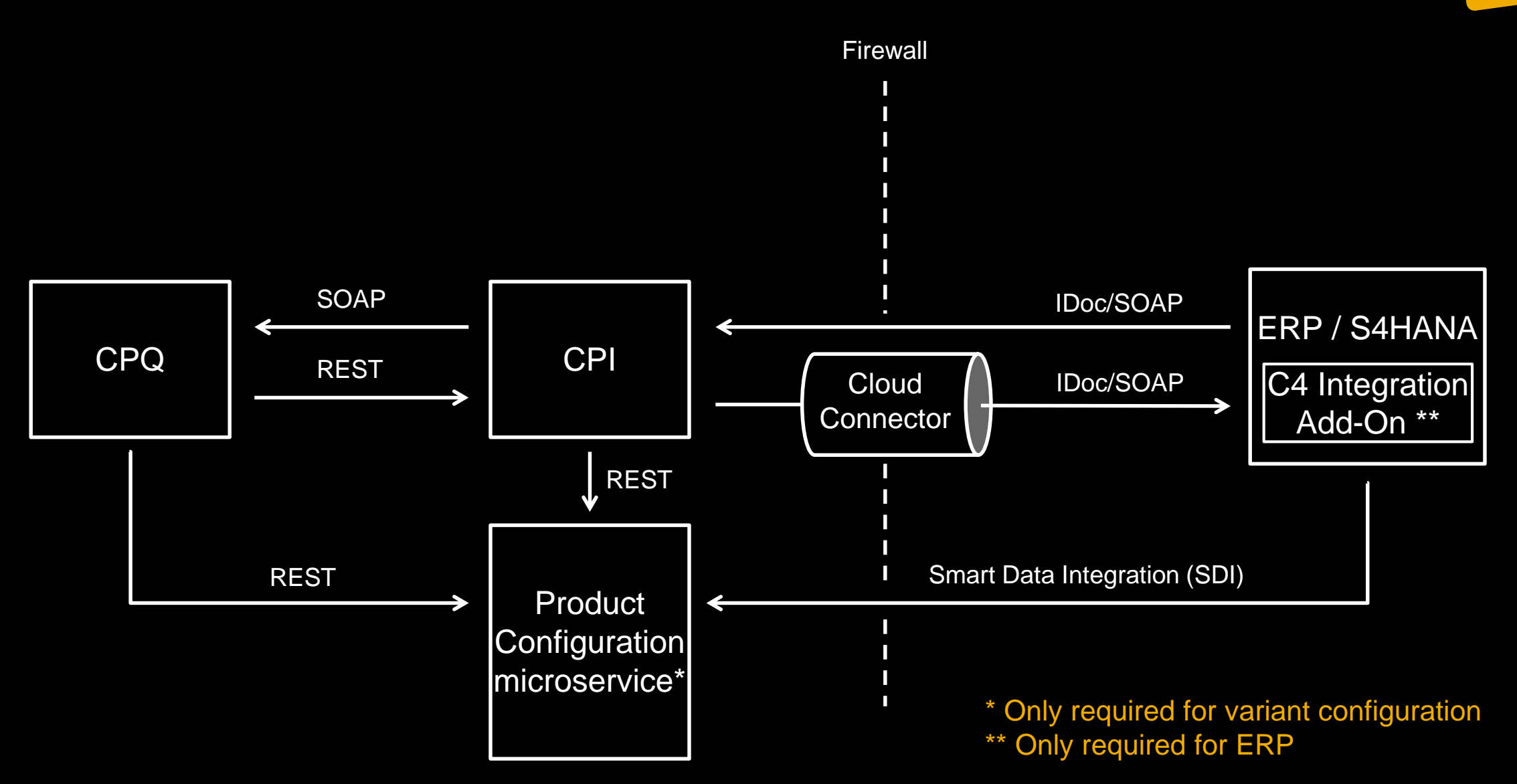

© 2018 SAP SE or an SAP affiliate company. All rights reserved. I PUBLIC This presentation and SAP's strategy and possible future developments are subject to change and may be changed by SAP at any time for any reason with

**Discussion** 

**SAP Customer Experience** 

# **Thank you.**

Contact information:

**F name L name** Title Address Phone number

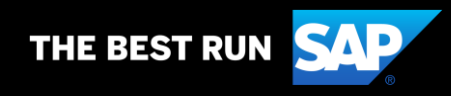

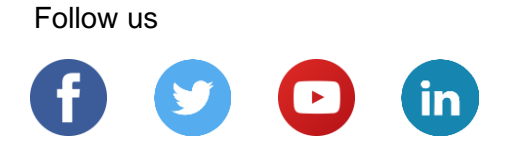

#### **[www.sap.com/contactsap](https://www.sap.com/registration/contact.html)**

© 2019 SAP SE or an SAP affiliate company. All rights reserved.

No part of this publication may be reproduced or transmitted in any form or for any purpose without the express permission of SAP SE or an SAP affiliate company.

The information contained herein may be changed without prior notice. Some software products marketed by SAP SE and its distributors contain proprietary software components of other software vendors. National product specifications may vary.

These materials are provided by SAP SE or an SAP affiliate company for informational purposes only, without representation or warranty of any kind, and SAP or its affiliated companies shall not be liable for errors or omissions with respect to the materials. The only warranties for SAP or SAP affiliate company products and services are those that are set forth in the express warranty statements accompanying such products and services, if any. Nothing herein should be construed as constituting an additional warranty.

In particular, SAP SE or its affiliated companies have no obligation to pursue any course of business outlined in this document or any related presentation, or to develop or release any functionality mentioned therein. This document, or any related presentation, and SAP SE's or its affiliated companies' strategy and possible future developments, products, and/or platforms, directions, and functionality are all subject to change and may be changed by SAP SE or its affiliated companies at any time for any reason without notice. The information in this document is not a commitment, promise, or legal obligation to deliver any material, code, or functionality. All forward-looking statements are subject to various risks and uncertainties that could cause actual results to differ materially from expectations. Readers are cautioned not to place undue reliance on these forward-looking statements, and they should not be relied upon in making purchasing decisions.

SAP and other SAP products and services mentioned herein as well as their respective logos are trademarks or registered trademarks of SAP SE (or an SAP affiliate company) in Germany and other countries. All other product and service names mentioned are the trademarks of their respective companies.

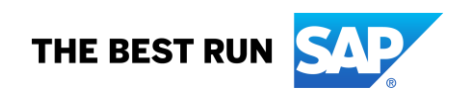

See [www.sap.com/copyright](https://www.sap.com/copyright) for additional trademark information and notices.